*C1*

## EE 231 – Homework 6 Due October 8, 2010

## 1. Problem 4.16

Define the carry propagate and carry generate as

$$
P_i = A_i + B_i
$$
  

$$
G_i = A_i B_i
$$

respectively. Show that the output carry and the output sum of a full adder becomes

$$
C_{i+1} = (C_i'G_i' + Pi')'
$$
  
\n
$$
S_i = (P_iG_i')C_i
$$

Define  $P_i = A_i + B_i$  and  $G_i = A_i B_i$ . Show that  $C_{i+1} = (C_i' G_i' + P_i')'$  and  $S_i = (P_i G_i') \oplus C_i$ 

The output of a full adder is  
\n
$$
S_i = A_i \oplus B_i \oplus C_i
$$
  
\n $C_{i+1} = A_iB_i + A_iC_i + B_iC_i$   
\n $S_i = (P_iG'_i) \oplus C_i$   
\n $= [(A_i + B_i)(A_iB_i)'] \oplus C_i$   
\n $= [(A_i + B_i)(A'_i + B'_i)] \oplus C_i$   
\n $= [A_iB'_i + A'_iB_i] \oplus C_i$   
\n $= [A_iB'_i + A'_iB_i] \oplus C_i$   
\n $= A_i \oplus B_i \oplus C_i$  QED  
\n $C_{i+1} = (C'_iG'_i)P_i$   
\n $= (C'_i + G_i)P_i$   
\n $= (C_i + G_i)P_i$   
\n $= (C_i + A_iB_i)(A_i + B_i)$   
\n $= A_iC_i + B_iC_i + A_iB_iA_i + A_iB_iB_i$   
\n $= A_iC_i + B_iC_i + A_iB_i$  QED  
\n $C'_0 G'_0 + B'_0 = C_0$   
\n $B_0$   
\n $B_0$   
\n $C_0 G'_0$   
\n $B_0$   
\n $C_0 G'_0$   
\n $C_0 G'_0$   
\n $B_0$   
\n $C_0 G'_0$   
\n $C_0 G'_0$   
\n $C_0 G'_0$   
\n $C_0 G'_0$   
\n $C_0 G'_0$   
\n $C_0 G'_0$   
\n $C_0 G'_0$   
\n $C_0 G'_0$   
\n $C_0 G'_0$   
\n $C_0 G'_0$   
\n $C_0 G'_0$   
\n $C_0 G'_0$   
\n $C_0 G'_0$   
\n $C_0 G'_0$   
\n $C_0 G'_0$   
\n $C_0 G'_0$   
\n $C_0 G'_0$   
\n $C_0 G'_0$   
\n $C_0 G'_0$   
\n $C_0 G'_0$   
\n $C_0 G'_0$   
\n

*<sup>C</sup><sup>0</sup>*

*C'*

*A*

*0*

*0*

 $C<sub>0</sub>$ 

*0*

- 2. Using a decoder and external gates, design the combinational circuit defined by the following three Boolean functions:
	- (a)  $F_1 = x'y'z + xz'$  $F_2 = x'yz' + xy'$  $F_3 = xyz' + xy$ Truth table:

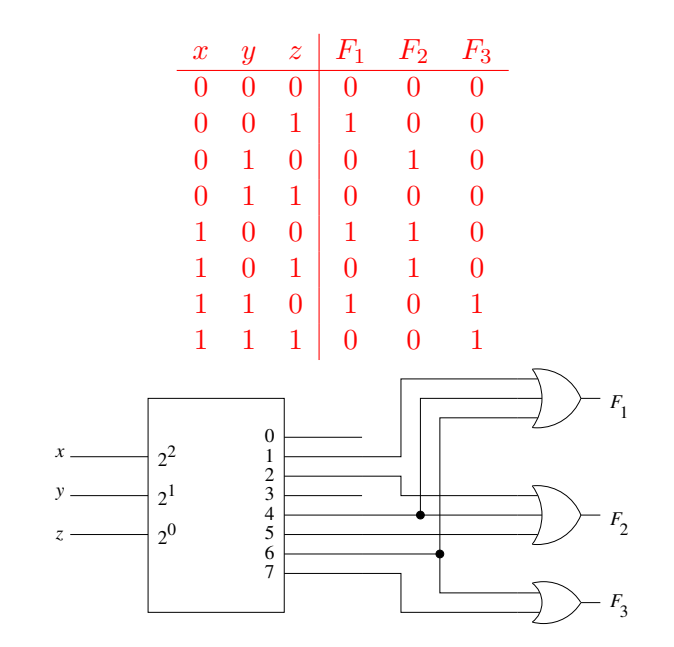

(b) 
$$
F_1 = (x + y')z'
$$
  
\n
$$
F_2 = xz + y'z + yz'
$$
  
\n
$$
F_3 = (y + z')x
$$
  
\nTruth table:

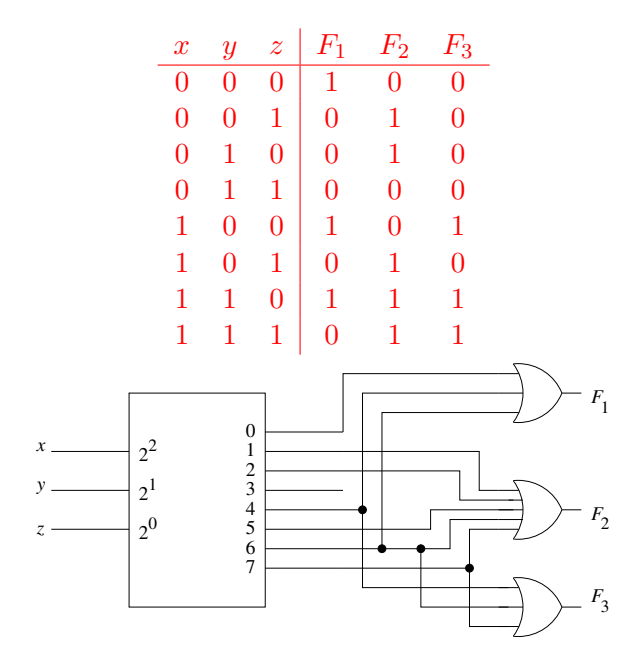

- 3. Implement the following Boolean functions with a multiplexer:
	- (a)  $F(w, x, y, z) = \Sigma(2, 3, 5, 6, 11, 14, 15)$

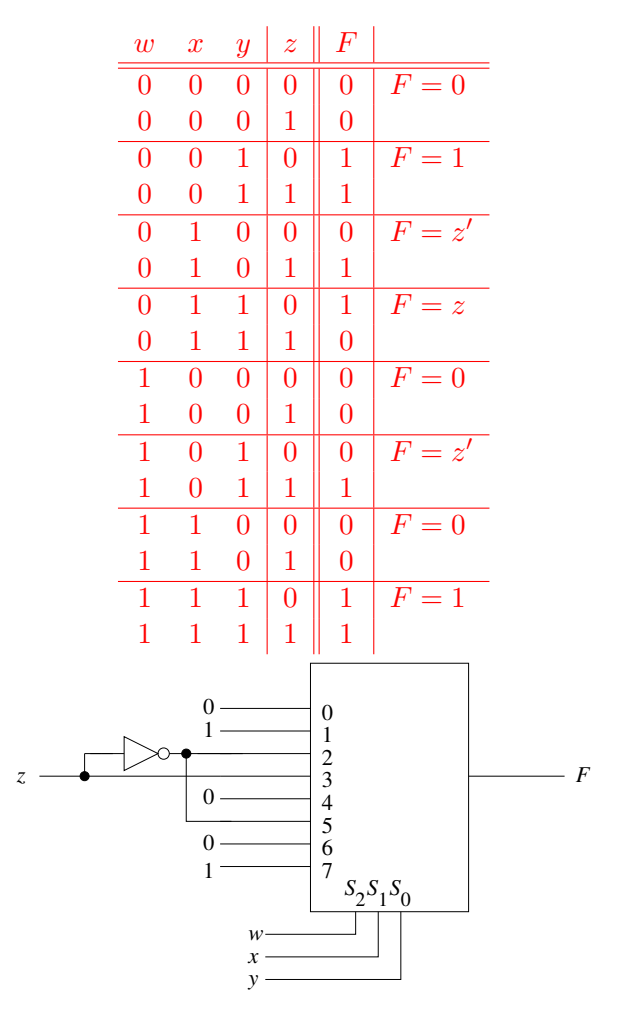

(b)  $F(w, x, y, z) = \Pi(3, 10, 11)$ 

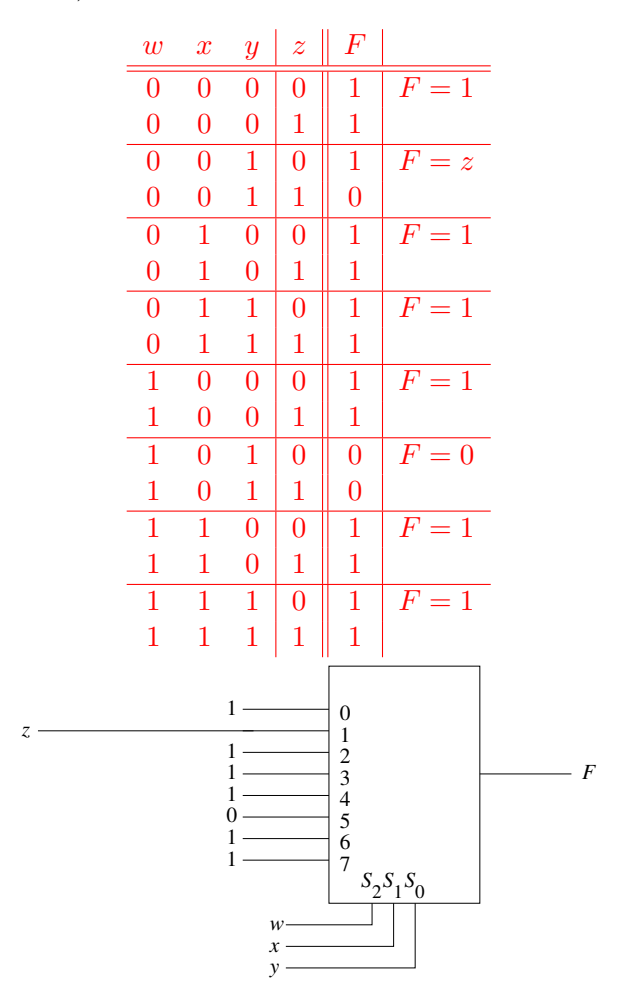

4. Write a Verilog dataflow description to implement the Boolean functions of Problem 3.

```
module hw6_p3(input w, x, y, z, output Fa, Fb);
// Fa = Sum (2,3,5,6,11,14,15)
// Fa = Prod (3,10,11)
// OR together minterms of Fa
assign Fa = ("w & "x & y & "z) | ("w & "x & y & z) | ("w & x & "y & z) |
            (~w & x & y & ~z) | ( w & ~x & y & z) | ( w & x & y & ~z) |
            ( w & x & y & z);
// AND together maxterms of Fb
assign Fb = (\neg w \mid \neg x \mid y \mid z) & (w \mid \neg x \mid y \mid \neg z) & (w \mid \neg x \mid y \mid z);
endmodule
```
5. Implement a full adder with two 4x1 multiplexers. Note: the truth table for the full adder is:

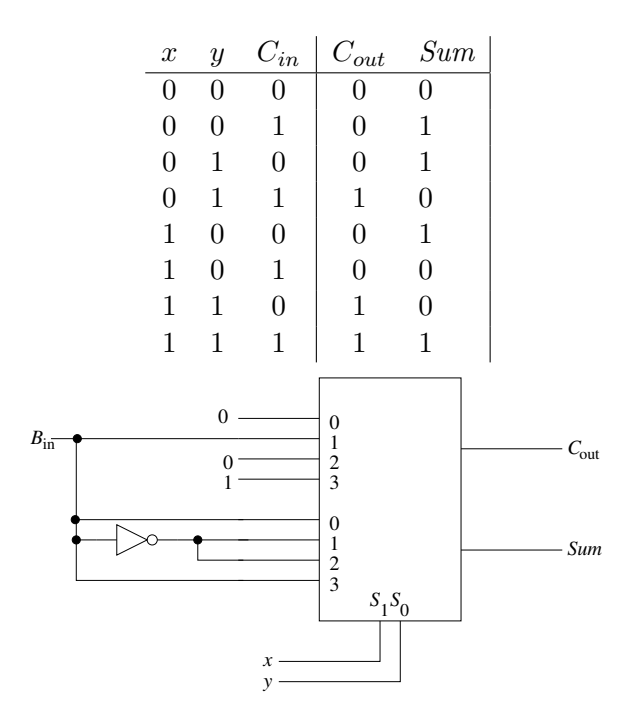

- 6. An 8x1 multiplexer has inputs A, B and C connected to the selection inputs  $S_2$ ,  $S_1$ , and  $S_0$ respectively. The data inputs through  $I_0$  through  $I_7$  are as follows:
	- (a)  $I_1 = I_2 = I_4 = 0; I_3 = I_5 = 1; I_0 = I_7 = D;$  and  $I_6 = D'.$
	- (b)  $I_2 = I_3 = 0; I_4 = I_5 = I_7 = 1; I_0 = I_6 = D;$  and  $I_1 = D'.$

Determine the Boolean function that the multiplexer implements.

(a)

 $I_1 = I_2 = I_4 = 0; I_3 = I_5 = 1; I_0 = I_7 = D; \text{ and } I_6 = D'.$ 

| $\bm{A}$       | $\boldsymbol{B}$ | $\overline{C}$ | $\overline{D}$ | $\overline{F}$ |                      |
|----------------|------------------|----------------|----------------|----------------|----------------------|
| $\overline{0}$ | $\overline{0}$   | $\overline{0}$ | $\overline{0}$ | $\mathbf{1}$   | $F = D$              |
| $\overline{0}$ | $\overline{0}$   | $\overline{0}$ | $\mathbf{1}$   | $\overline{0}$ |                      |
| $\overline{0}$ | $\overline{0}$   | 1              | $\overline{0}$ | $\overline{0}$ | $F=0$                |
| $\overline{0}$ | $\overline{0}$   | $\mathbf{1}$   | $\mathbf{1}$   | $\overline{0}$ |                      |
| $\overline{0}$ | 1                | $\overline{0}$ | $\overline{0}$ | $\overline{0}$ | $F=0$                |
| $\overline{0}$ | 1                | $\overline{0}$ | $\mathbf{1}$   | $\overline{0}$ |                      |
| $\overline{0}$ | $\mathbf 1$      | $\mathbf{1}$   | $\overline{0}$ | $\mathbf{1}$   | $F=1$                |
| $\overline{0}$ | 1                | $\mathbf{1}$   | $\mathbf{1}$   | $\mathbf{1}$   |                      |
| 1              | $\overline{0}$   | $\overline{0}$ | $\overline{0}$ | $\overline{0}$ | $F=0$                |
| $\mathbf{1}$   | $\overline{0}$   | $\overline{0}$ | $\mathbf{1}$   | $\overline{0}$ |                      |
| $\mathbf{1}$   | 0                | $\mathbf{1}$   | $\overline{0}$ | $\mathbf{1}$   | $F=1$                |
| 1              | 0                | 1              | $\mathbf{1}$   | $\mathbf{1}$   |                      |
| $\mathbf{1}$   | 1                | $\overline{0}$ | $\overline{0}$ | $\overline{0}$ | $= D'$<br>$_{\it F}$ |
| $\mathbf{1}$   | $\mathbf{1}$     | $\overline{0}$ | $\mathbf{1}$   | $\mathbf{1}$   |                      |
| 1              | 1                | 1              | $\overline{0}$ | $\mathbf{1}$   | $\,F$<br>$= D$       |
| 1              | 1                | 1              | $\mathbf{1}$   | $\overline{0}$ |                      |

 $F = A'B'C'D' + A'BCD' + A'BCD + AB'CD' + AB'CD + ABC'D + ABC'D'$  $F = A'B'C'D' + A'BC + AB'C + ABC'D + ACD'$ 

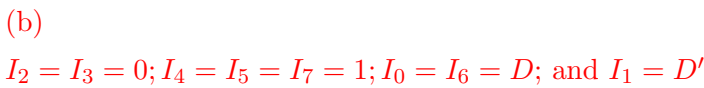

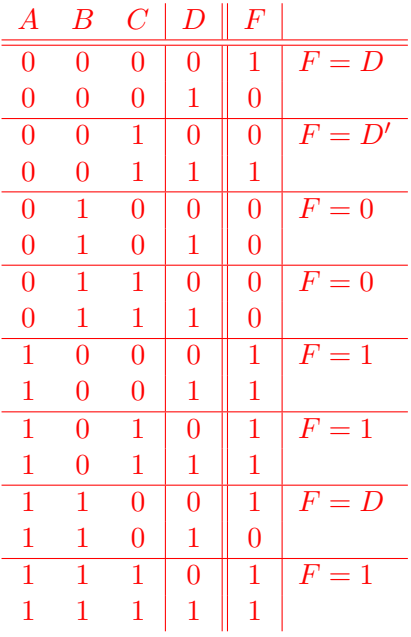

.

 $F = A'B'C'D' + A'B'CD + AB'C'D' + AB'C'D + AB'CD' + AB'CD' + ABC'D' + ABC'D'$  $F = B'C'D' + B'CD + AB' + AD' + AC$ 

7. Problem 4.39. Use a behavioral description to implement the problem. Do not write a gate level or dataflow description.

Write an HDL behavioral description of a four-bit comparator with a six-bit output  $Y[5:0]$ . Bit  $5$  of  $Y$  is for "equals", bit  $4$  is for "not equal to", bit  $3$  is for "greater than", bit  $2$  is for "less than", bit 1 for "greater than or equal to", and bit 0 for "less than or equal to".

module four\_bit\_comparator(input [3:0] A, B, output reg [5:0] Y);

```
always @(A, B) begin
Y = 6' b000000;if (A == B) Y[5] = 1'b1;
if (A := B) Y[4] = 1'b1;
if (A > B) Y[3] = 1'b1;if (A \ge B) Y[2] = 1'b1;
if (A < B) Y[1] = 1'b1;
if (A \leq B) Y[0] = 1'b1;
end
```
endmodule

8. Problem 4.50.

Using a case statement, develop and simulate a behavioral model of the 84-2-1 to BCD code converter described in Problem 4.8.

```
module code_converter(input [3:0] C84_2_1, output reg [3:0] BCD);
```

```
always @(C84_2_1)
```

```
case (C84_2_1)
       4'b0000: BCD = 4'b0000;
       4'b0111: BCD = 4'b0001;
       4'b0110: BCD = 4'b0010;
       4'b0101: BCD = 4'b0011;
       4'b0100: BCD = 4'b0100;
       4'b1011: BCD = 4'b0101;
       4'b1010: BCD = 4'b0110;
       4'b1001: BCD = 4'b0111;
       4'b1000: BCD = 4'b1000;
       4'b1111: BCD = 4'b1001;
default: BCD = 4'bxxxx;endcase
endmodule
```
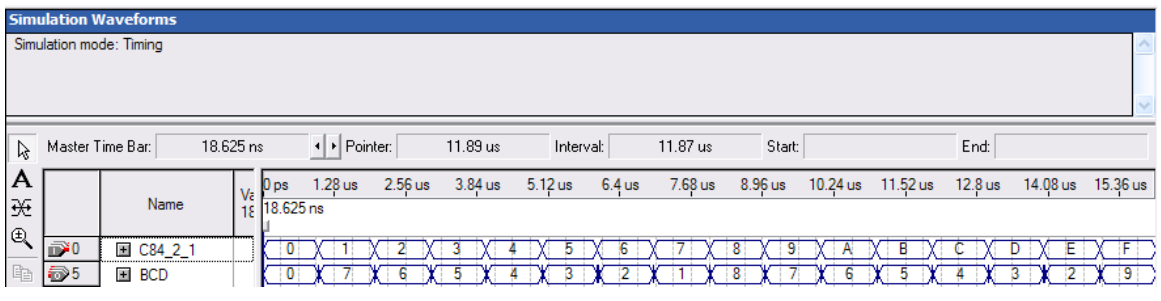

9. Using a case statement, write an HDL behavioral description of an eight-bit arithmetic-logic unit (ALU). The ALU needs to implement the 10 functions listed below. The inputs are two eight-bit numbers  $A$  and  $B$ , and select inputs  $S$  (where  $S$  has enough bits to select the ten functions). The outputs are the eight-bit result  $R$ , a zero-bit  $Z$ , and a carry bit  $C$ . The  $C$ bit is described in the table below. (X means Don't Care.) The zero bit  $Z$  is 1 if all the bits of the eight-bit result are 0, and is 0 otherwise.

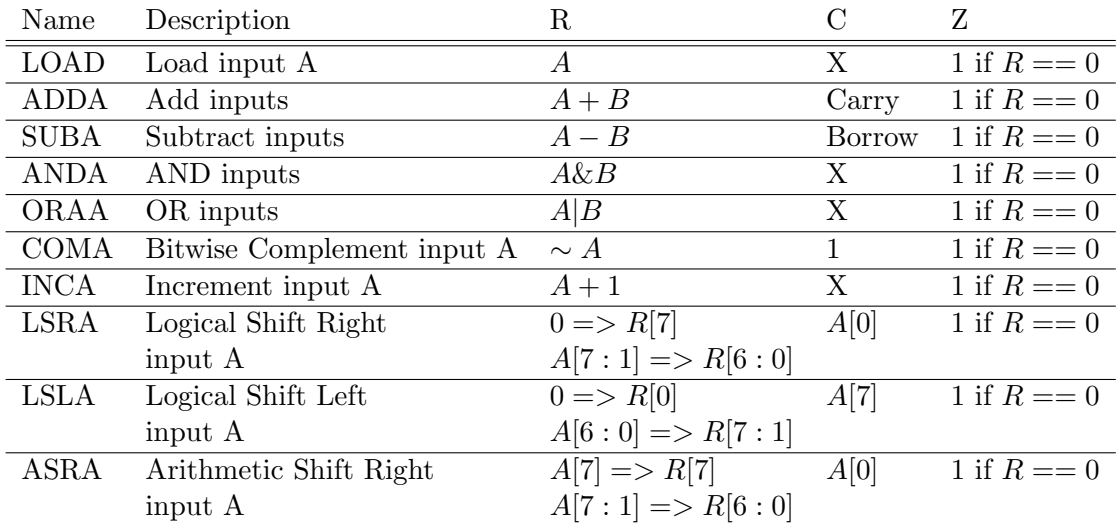